## **přehled**

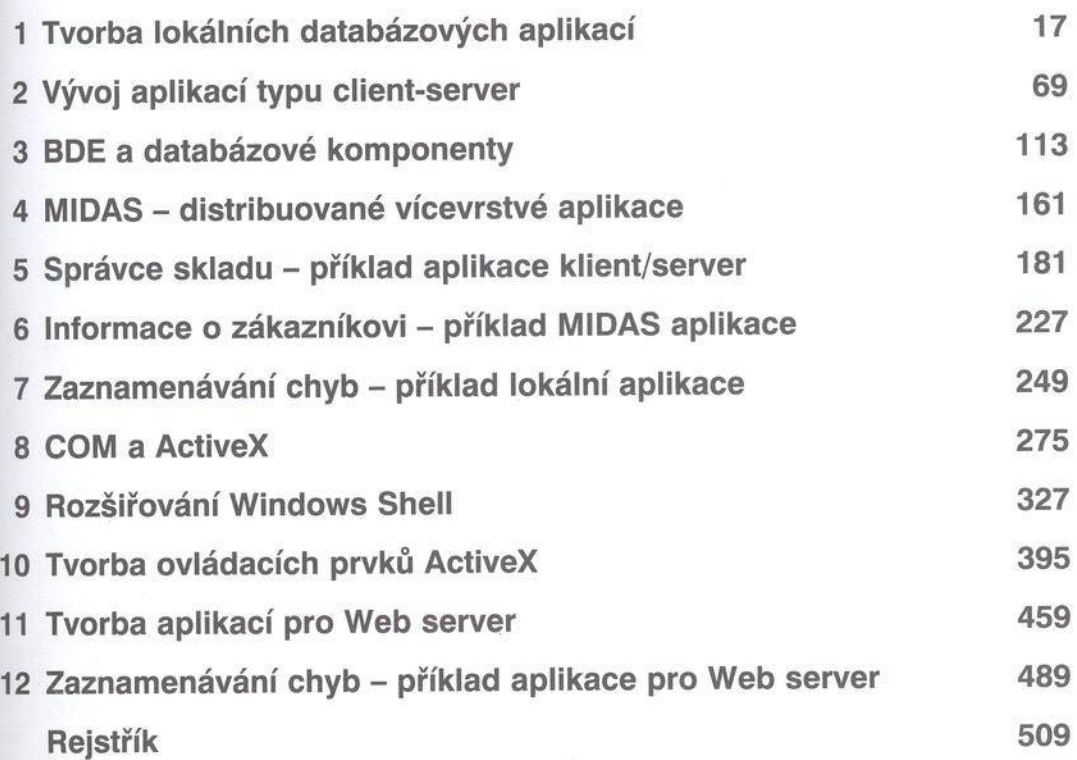

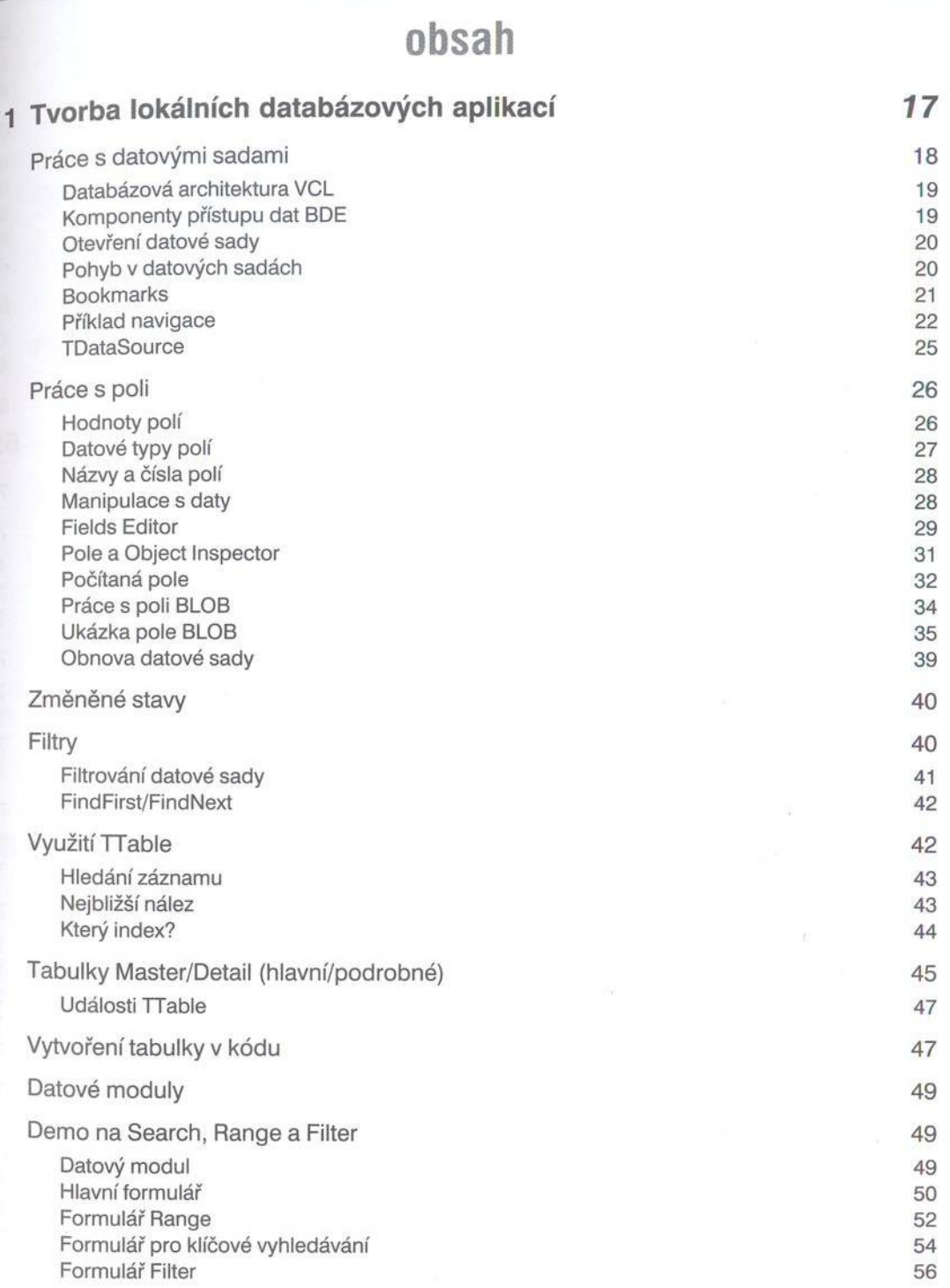

7

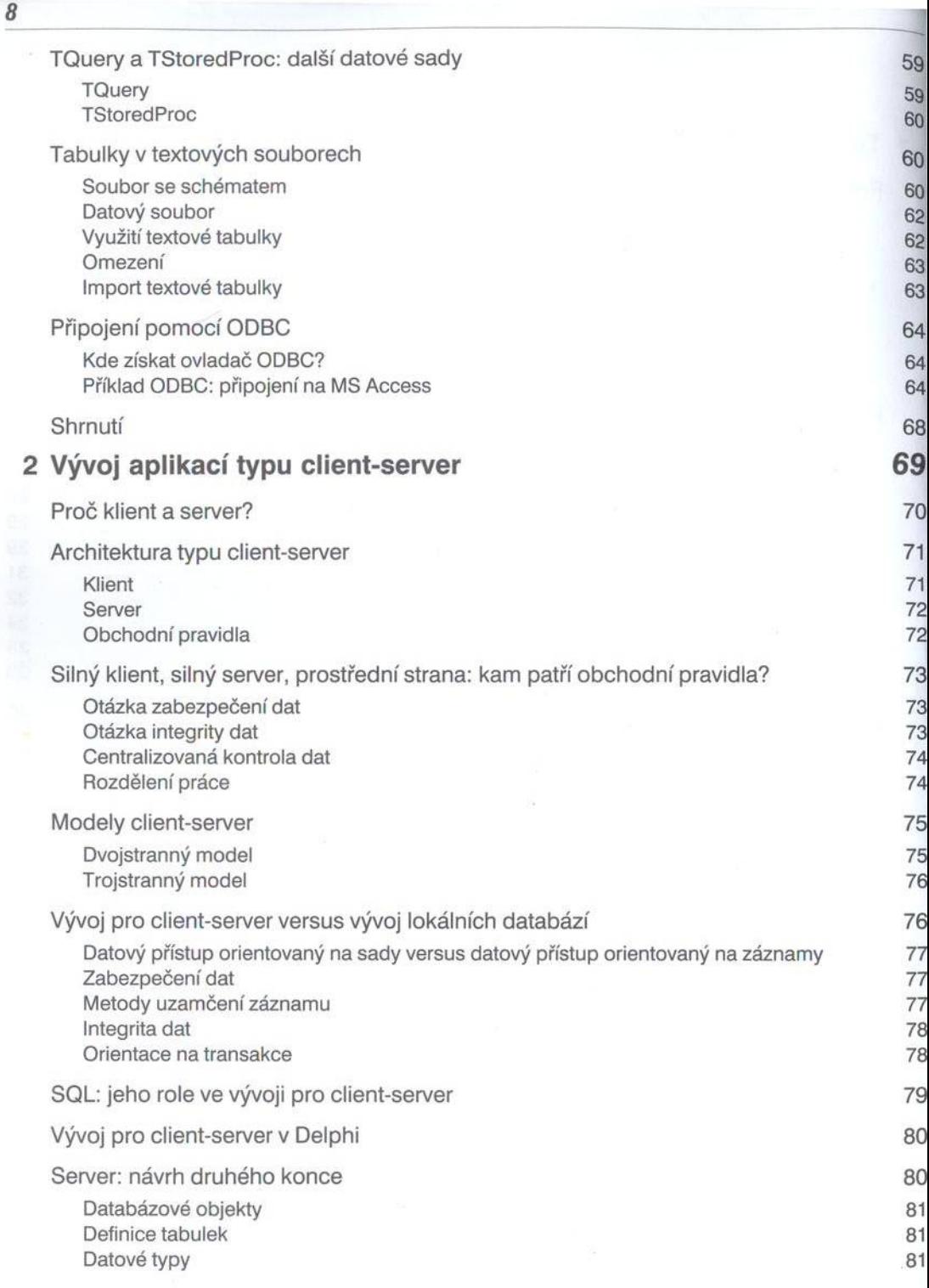

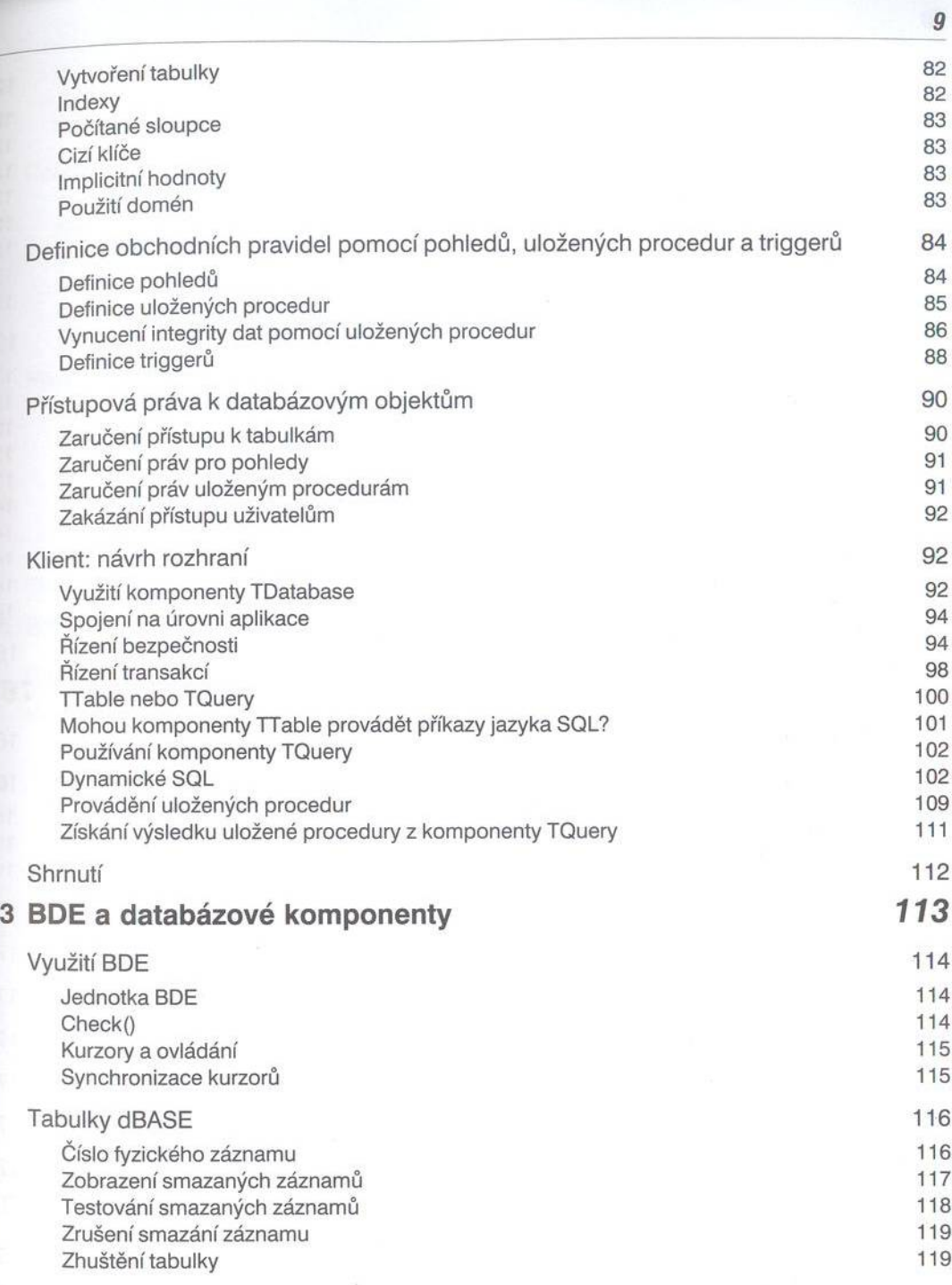

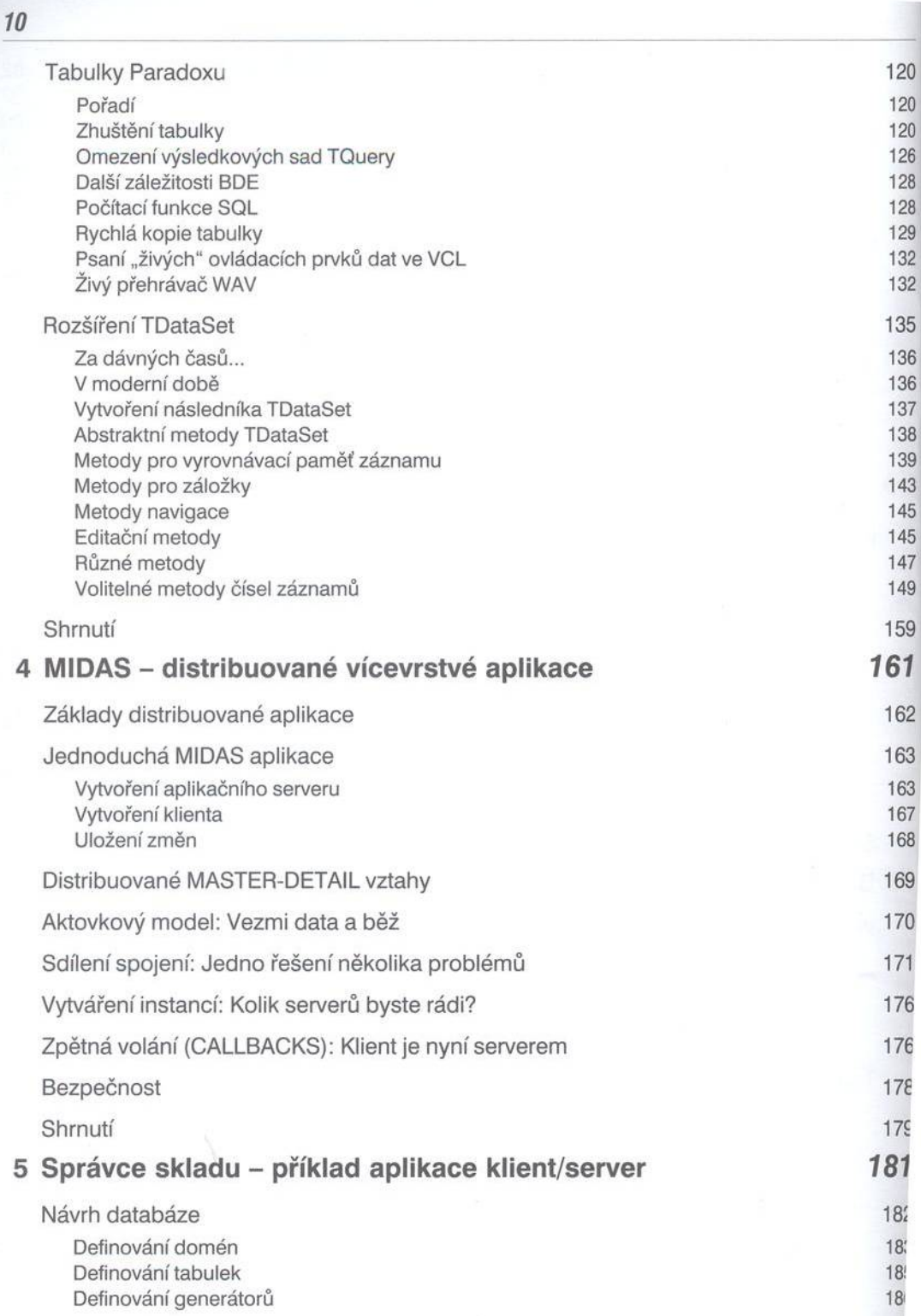

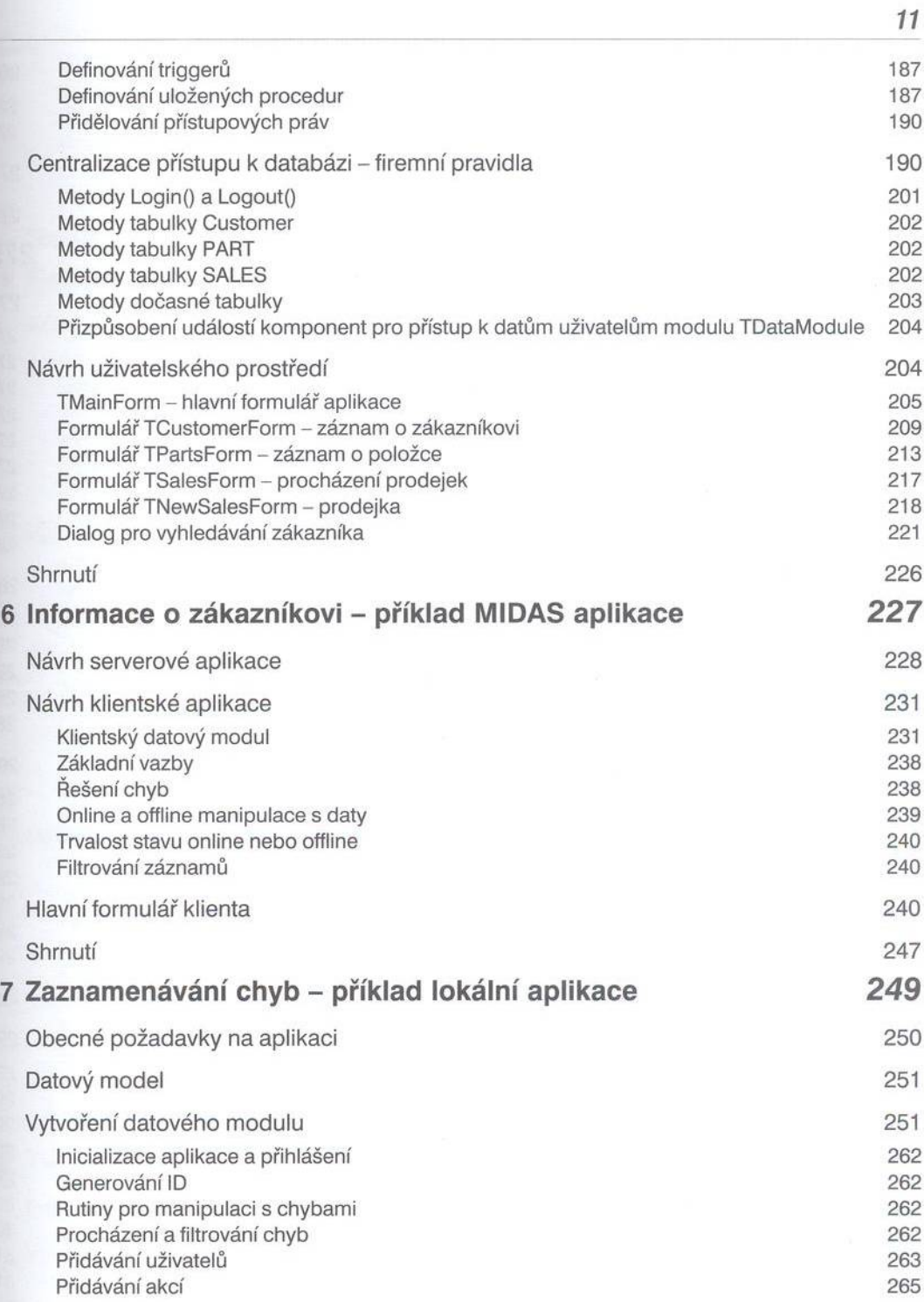

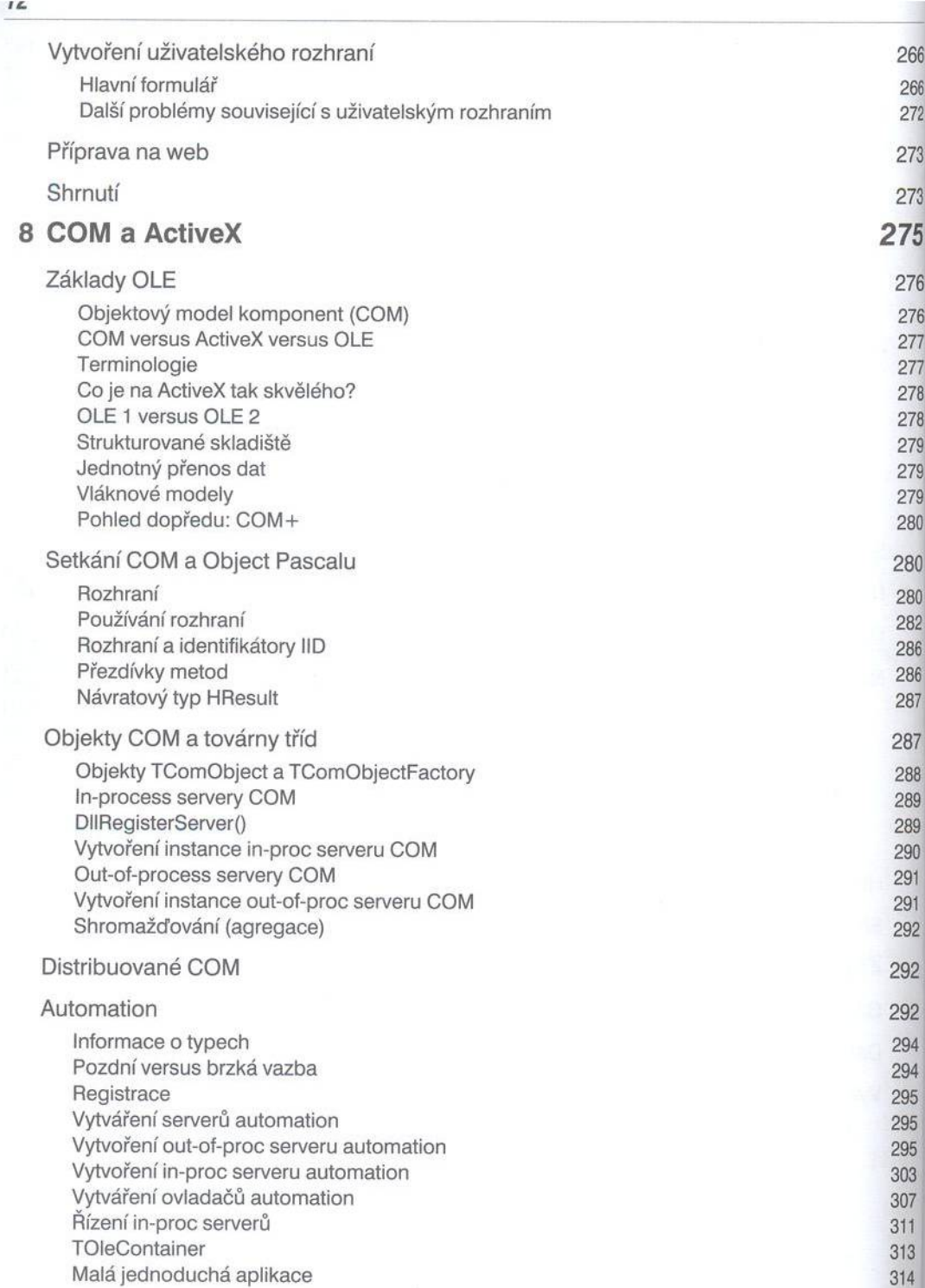

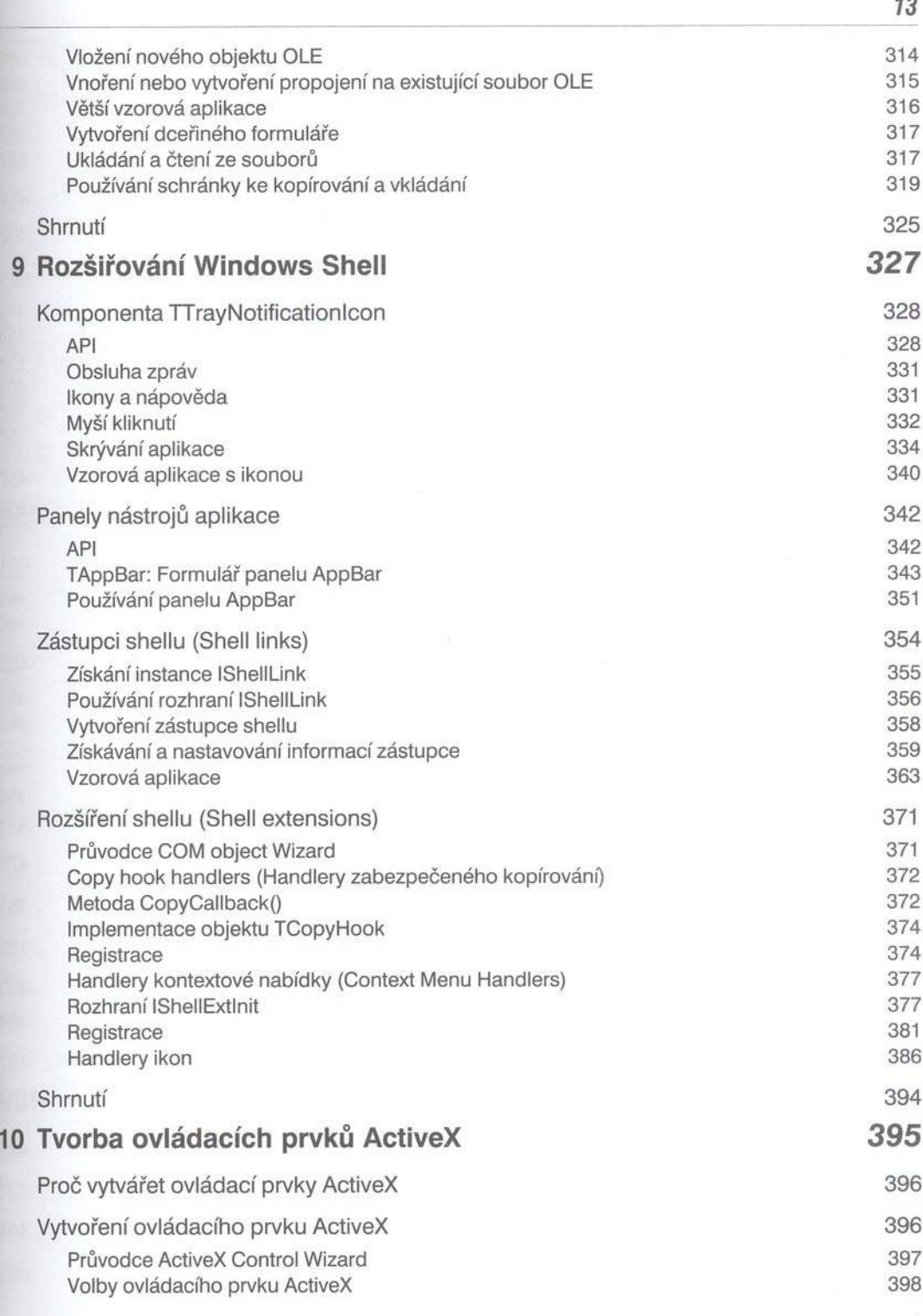

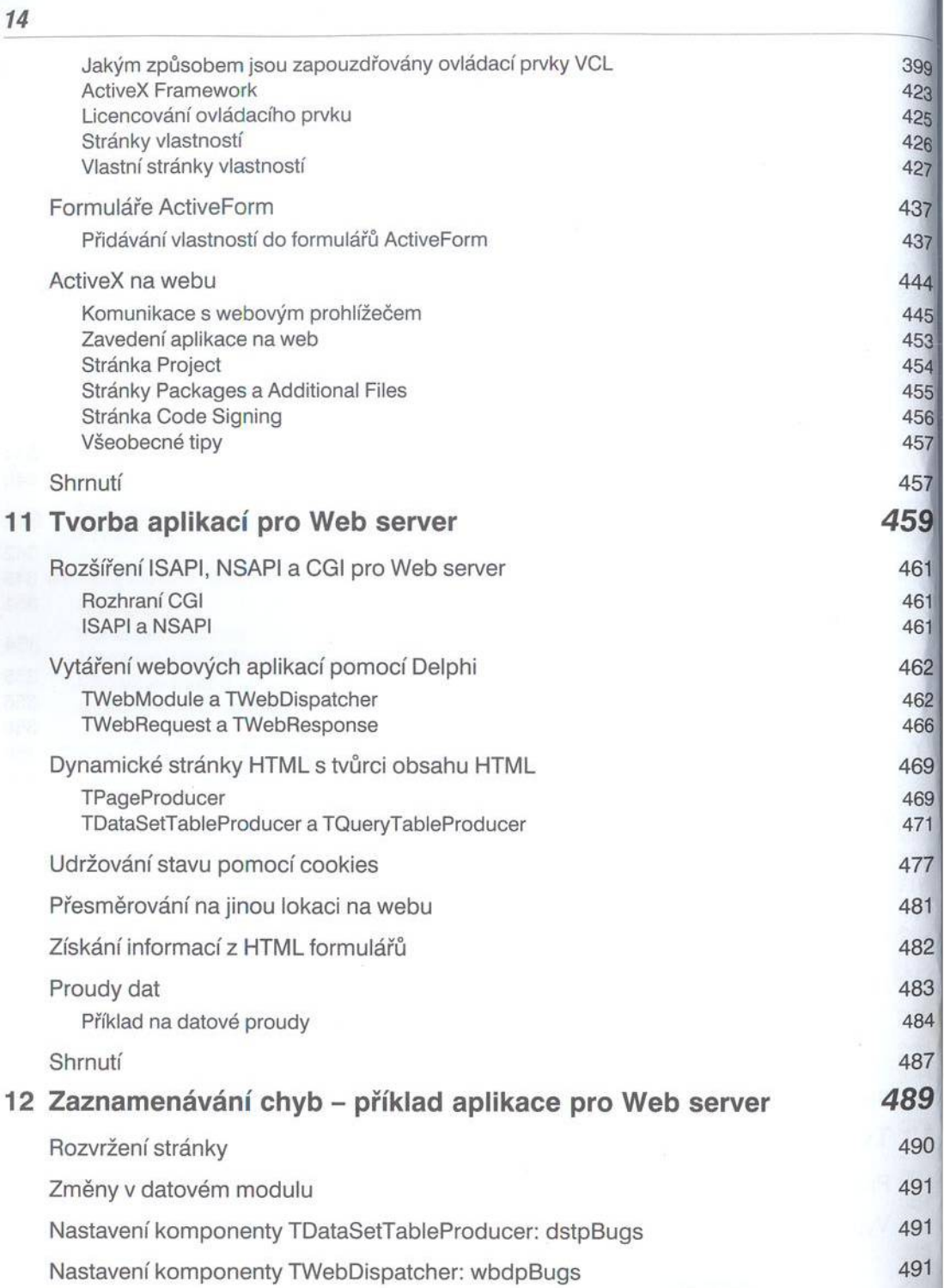

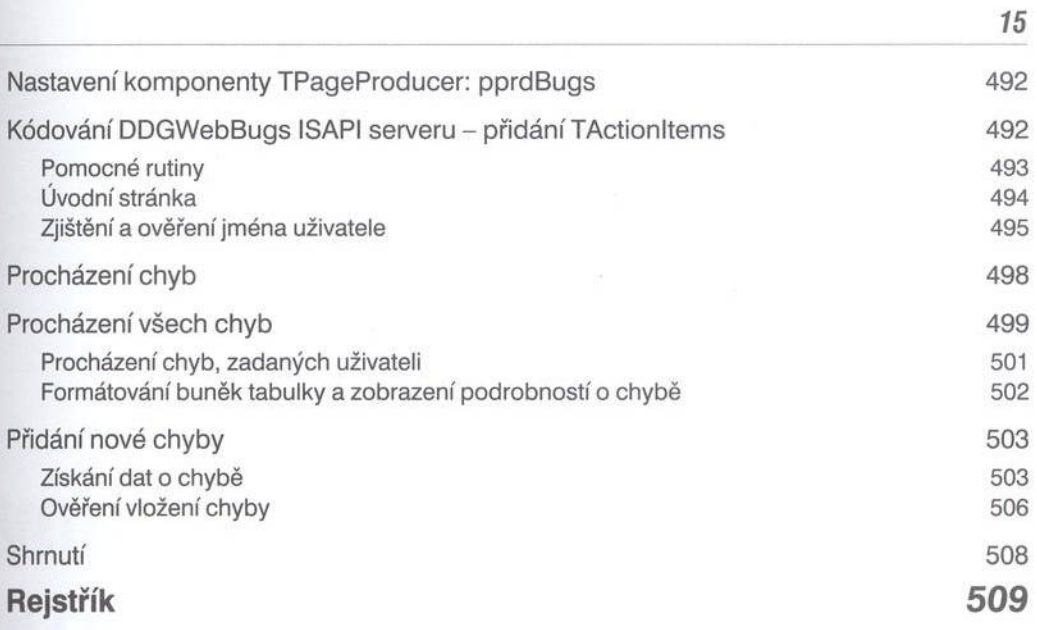